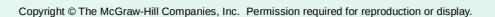

# C Versus C++

- Question: Aren't they really almost the same language? Isn't C++ just a superset of C? Answer: No, C++ is very different and immensely more powerful than C.
- Question: Can I take my C programs and turn then into C++ by adding objects around everything? Answer: Yes, but there's lots more to C++ than just object-oriented C.
- Question: Can I ignore C++ and move on to Java? Isn't that what everyone programs in now? Answer: Maybe, it depends on where you work and what you do.
- Question: Does the instructor of this course think that C++ is an amazing language. Answer: Of course, however I am aware that C++ has its own set of arcane problems.

CS270 - Fall Semester 2014

Copyright © The McGraw-Hill Companies, Inc. Permission required for reproduction or display.

C versus C++

(Procedural Programming versus Object Oriented)

Original slides by Chris Wilcox, Colorado State University

### C Language

- What does the C language provide? Variables, constants, simple data types, compound data types, operators, control flow, pointers, functions.
- What is the structure of a C program? Really just an entry point, functions, and global data. Any function can call all other functions, anytime. Same is true for data access.
- What does the C language not provide? Objects, interfaces, encapsulation, inheritance, and standard mechanisms for threading, mutexes, semaphores, sockets, and timers. Also no containers and algorithms.
- Four 'C' dilemmas: 1) how to organize procedural code, 2) how to make programs portable, and 3) how to avoid writing defects, including pointer and memory management bugs!

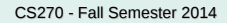

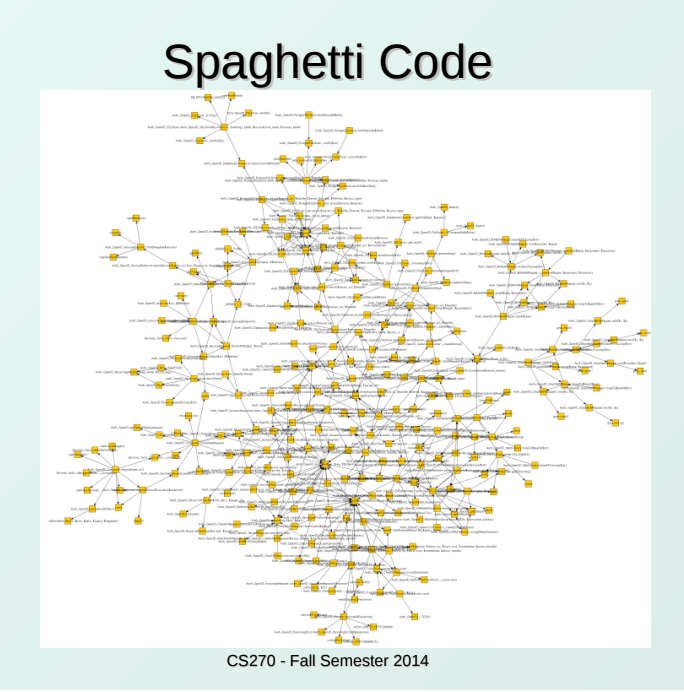

Copyright © The McGraw-Hill Companies, Inc. Permission required for reproduction or display.

#### Layered Architecture

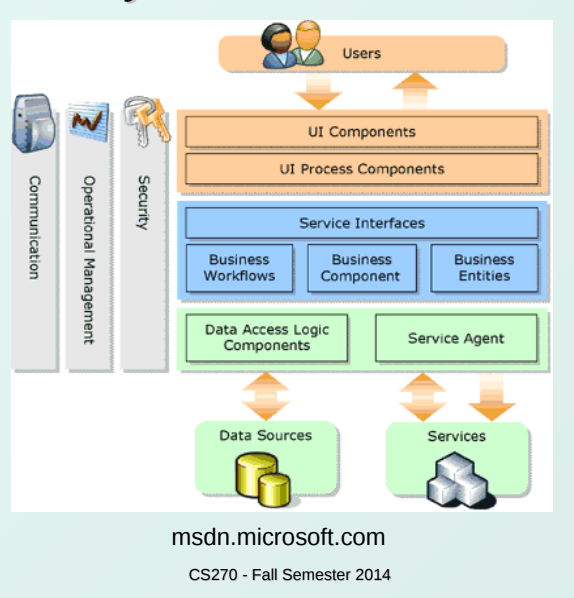

### Procedural Programming

- Much effort has been spent trying to develop solutions that allow organization of procedural programs:
	- Define interfaces using application programming interfaces (APIs) to divide architectural layers.
	- Organize functions to maximize cohesion and minimize coupling between modules.
	- **Create header files with related functions, essentially** the equivalent of an object-oriented interface.
	- Avoid the use of global variables, group related data items into structures which can carefully managed.
- CS270 Fall Semester 2014 Does this solve the problem? Only if a disciplined approach is maintained, but this is rarely the case (in my experience).

Copyright © The McGraw-Hill Companies, Inc. Permission required for reproduction or display.

# Object Oriented Languages

- Group data and code into a single entity called an object, allowing encapsulation of complex internals.
- Key concept: separation of interface from implementation, allows an abstraction of functionality.
- Architects draw a block diagram of the entire system and identify and design interfaces.
- Public, protected, and private classification apply to data or methods within the object.
- Common practice: never allow external access to data objects, supply get and set methods instead.
- OO languages facilitate achieving low coupling which is enforced by the language itself.

# Object Declaration

Copyright © The McGraw-Hill Companies, Inc. Permission required for reproduction or display.

class Clookup {

public:

 void construct(vector<sTable> vTables, U32 uLutSize);

void generate(string sPreamble);

void replace(string sReplace);

#### private:

};

 void analyze(Eanalysis eAnalysis, U32 uLut); vector<sTable> m\_vTables;

vector<sVariable> m\_vVariables;

U32 m\_uLutSize;

# Other C++ Features

- C++ standard template library (STL): completely new containers and associated algorithms:
	- vector, list, deque, set, multiset, hash containers
	- find, count, sort, search, merge, count, bound
- C++ strings: a complete revision to the C character array and string functions, much more like Java:
	- **String**
- C++ iostream library, a complete revision of the C functions for input/output, but native to C++:
	- **· ios, istream, iostream, fstream, sstream**
- C++ memory management: a complete revision to the C malloc and free interface, but still explicit!

**new**, delete

CS270 - Fall Semester 2014

#### C++ Missing Features

As compared to Java: Standard syntax for sockets Standard syntax for threading Standard syntax for synchronization (mutex, semaphore) Standard syntax for timing

Thus all of these remain operating system dependent!

CS270 - Fall Semester 2014

#### C++ Strings Example

Copyright © The McGraw-Hill Companies, Inc. Permission required for reproduction or display.

 #include <string> string  $s1 =$  "This is "; string  $s2 = "a string"$ ; string  $s3 = s1 + s2$ ; // string concatenation if  $(s1 == s2)$  // string comparison int len =  $s3.length()$ ; // string length string  $s4 = s3$ .substr(0,5); // extract substring int  $i = s3$ . find ("is", 0); // find substring s3.erase(3, 7); // erase substring const char \*oldstr = s3.c\_str();  $\frac{1}{2}$  C string

#### Copyright © The McGraw-Hill Companies, Inc. Permission required for reproduction or display.

#### C++ Vector Example

#include <vector> vector<int> vIntegers; vector<float> vFloats: vector<string> vStrings; vIntegers.clear(); // clear the vector vIntegers.push\_back(1234); // add an entry vIntegers.push\_back(3456); // add an entry vIntegers.size(); // return the size vIntegers[0]; or vIntegers.at(0); // access element vIntegers.insert(0, 2345); // insert element

# C++ Streams Example

```
CS270 - Fall Semester 2014
#include <fstream>
void Cfile::Read(const string &infile,
                   vector<Cartesian> &vPoints) {
   ifstream inputFile(infile.c_str());
   if (inputFile) {
      Cartesian pt;
      while (inputFile >> pt.xCoord >> pt.yCoord
                       >> pt.zCoord)
        vPoints.push_back(pt);
    }
   // inputFile.close();
}
```